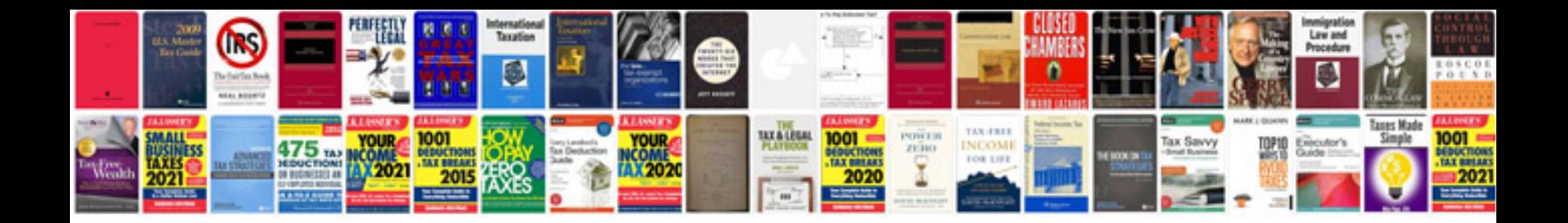

**Sykespicot agreement** 

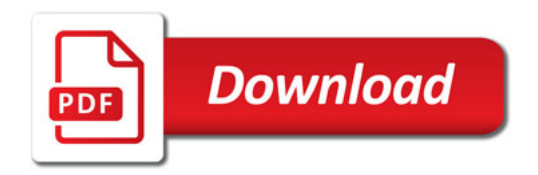

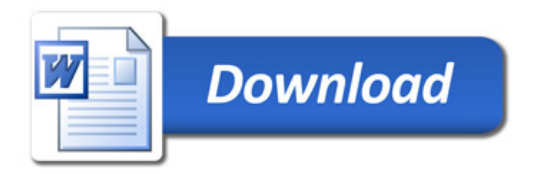